### JavaScript Cheat Sheet by [Web](http://www.cheatography.com/web-dev/) Dev via [cheatography.com/186440/cs/38966/](http://www.cheatography.com/web-dev/cheat-sheets/javascript)

# Cheatography

#### Variables

Variables are containers of data which we can access anywhere in the program

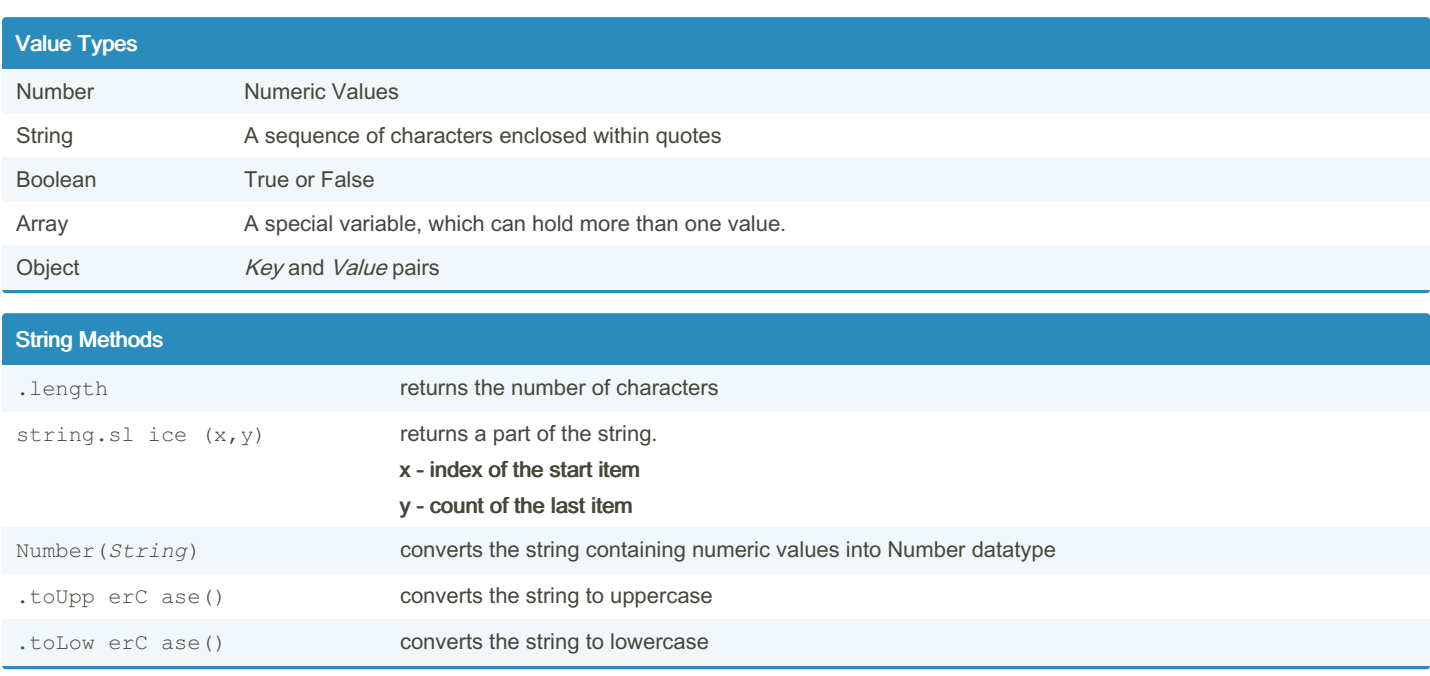

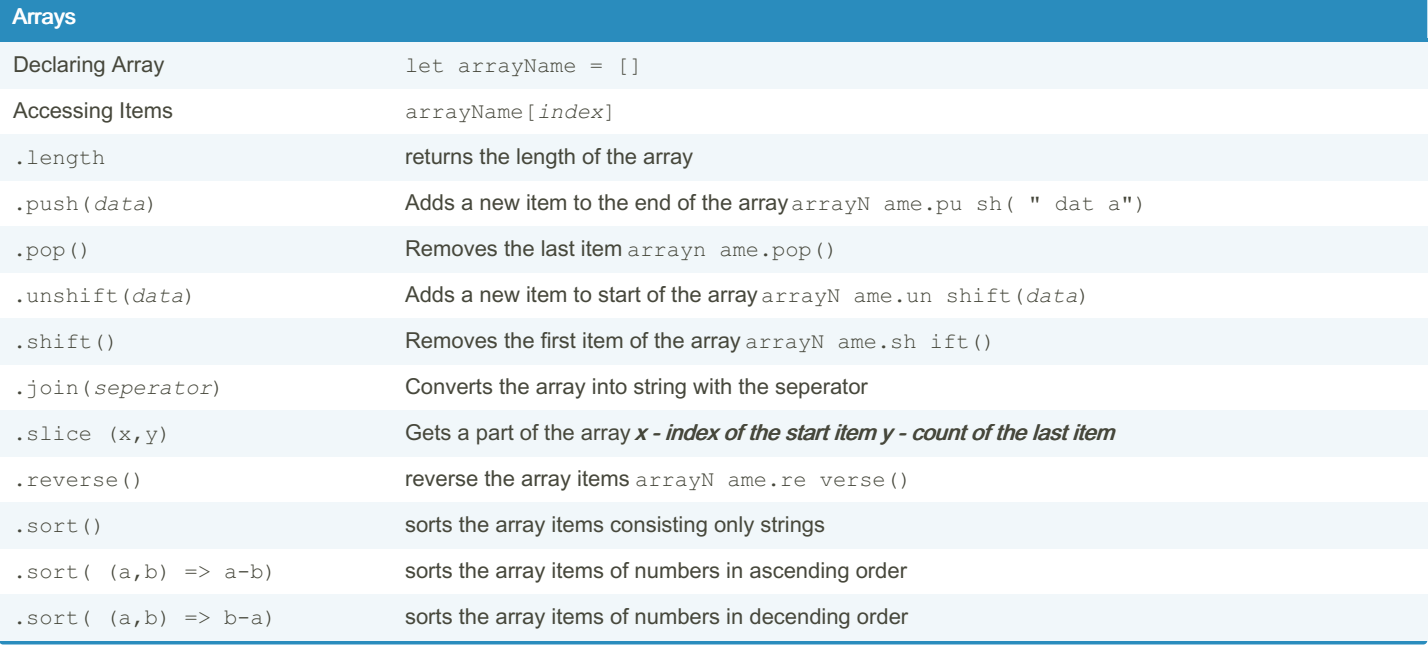

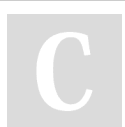

By Web Dev [cheatography.com/web-dev/](http://www.cheatography.com/web-dev/) Published 28th May, 2023. Last updated 9th December, 2023. Page 1 of 6.

## Cheatography

#### Node Modules

Node modules provide a way to re-use code in your Node application.

There are internal modules which come along with nodejs and also external modules which we can install using a package manager i.e npm, yarn

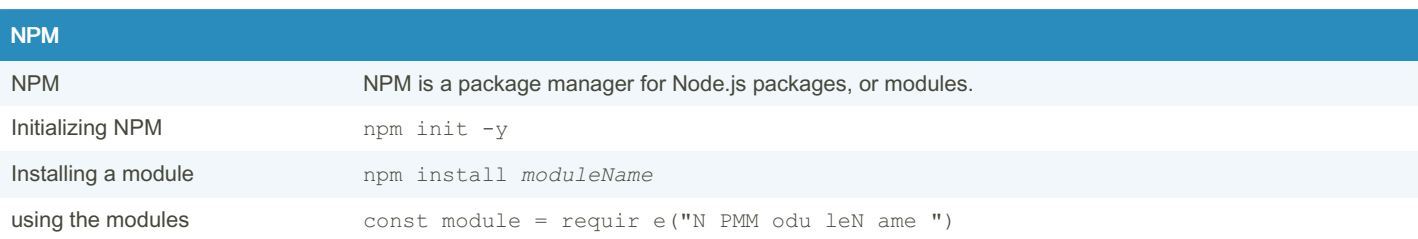

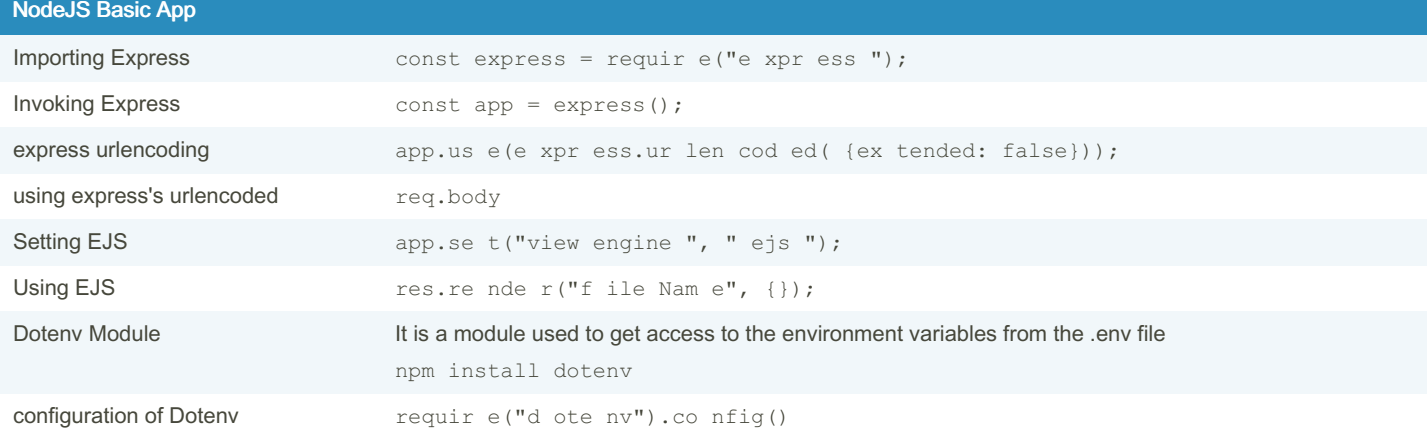

#### Basic Mongoose Connection

```
const mongoose = require("mongoose");
mongoo se.c on necbi(nection string, {useNe wUr lPa rser: true});
const Schema = new mongoo se.S ch ema({
   field1: { type: String, required: true },
    field2: { type: Number, required: true }
})
```
module.ex ports = mongoo se.m ondel*c*(*ollection name*, Schema )

#### Basic NodeJS App

const express = require("express"); const app =  $\exp$ ress(); const bodyParser = requir e("b ody -pa rse  $r$ "); app.us e(b ody Par ser.ur len coded({ exteded : true }); app.us e(e xpr ess.st ati c("p ubl */*i*/*c"*m*)*a*;*king a folder to have static files like css, js*

> By Web Dev [cheatography.com/web-dev/](http://www.cheatography.com/web-dev/)

Published 28th May, 2023. Last updated 9th December, 2023. Page 2 of 6.

### JavaScript Cheat Sheet by [Web](http://www.cheatography.com/web-dev/) Dev via [cheatography.com/186440/cs/38966/](http://www.cheatography.com/web-dev/cheat-sheets/javascript)

## Cheatography

#### Javascript Fetch

```
function callAPI() {
   async function getData() {
      let response = await fetch(url, options);
      let data = respon se.j son();
       return data;
  }
   get Dat a().th en(res => {
       con sol e.l og( res);
   })
}
```
#### Using APIs

```
import https from " htt ps"
https.r eq uest(url, options, callback() {})
callba ck(res) {
     let resData = ""
     res.on ("da ta", (chuncks) =>
     resData += chunks
      })
      res.on ("en d", () =>
           consol e.l og( "The data from the API: " + JSON.parse(resData))
      })
}
```
#### URL Path

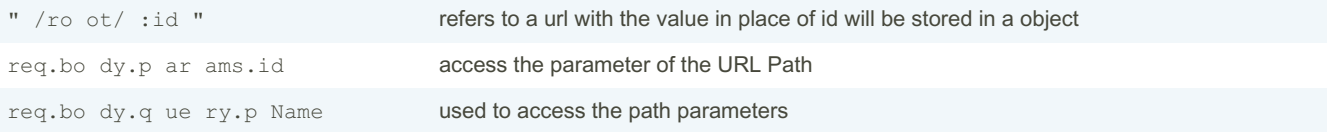

#### **Functions**

A Function is a small block of code which performs a specific task. We can create a new Function using**function** keyword.

function myFunc() { // code to be executed }

The code inside the function can be executed by calling the function anywhere in the program.

Parameters are the variables defined with the function, but their values are assigned when they are invoked(called).

myfunc(4)

The return statement stops the execution of a function and returns a value. function myFunc (pa ram eters) { return *VALUES* }

#### conditional statements

Conditional statements are used to perform different actions based on different conditions.

There are there types of conditional statements

By Web Dev [cheatography.com/web-dev/](http://www.cheatography.com/web-dev/) Published 28th May, 2023. Last updated 9th December, 2023. Page 3 of 6.

## Cheatography

### JavaScript Cheat Sheet by [Web](http://www.cheatography.com/web-dev/) Dev via [cheatography.com/186440/cs/38966/](http://www.cheatography.com/web-dev/cheat-sheets/javascript)

#### conditional statements (cont)

```
if (condi tion1) {
// code to be executed if the condition1 is true
} else if (condi tion2) {
// code to be executed if the condition1 is true
} else if (condi tion3) {
// code to be executed if the condition1 is true
} else {
// code to be executed if all the conditions are false
 }
```
#### Finding HTML Elments

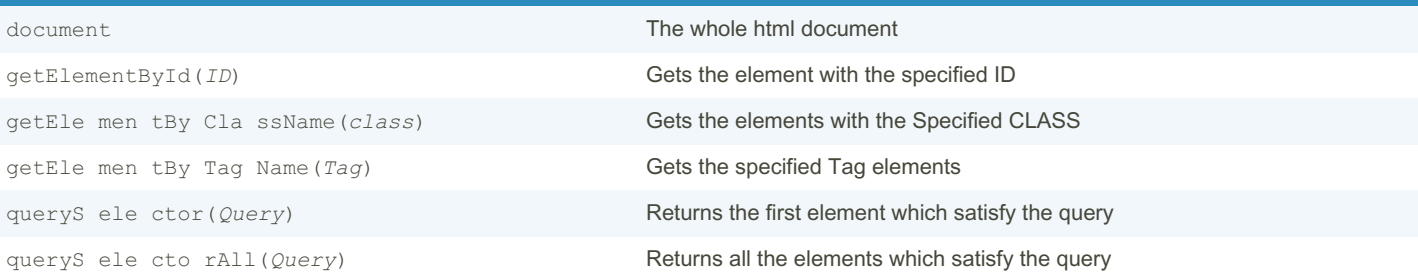

#### NodeJS

NodeJS is a open-source cross-platform runtime runtime environment for backend JavaScript

#### Install [NodeJS](https://nodejs.org/en)

#### **Mongoose**

Mongoose is an Object Document Mapper (ODM) that is mostly used when the Node.JS server is integrated with the MongoDB database

#### Requiring Mongoose:

const mongoose = requir e("m ong oos e");

#### Connecting to MongoDB Database:

mongoo se.c on nect(*connection string*, {useNe wUr lPa rser: true})

A Schema in mongoDB or mongoose is a structure for the data validation. mongoose will return a error if the data is not the same

#### Schema and Model:

const Schema = mongoo se.S chema(*Fields and their info*) const model = mongoo se.m od el( " col lec tio nNa me", Schema)

Using the model variable, we can perform all the CRUD Operations

#### EJS (Embedded JavaScript templating)

EJS is a simple templating language that lets you generate HTML markup with plain JavaScript, where we can substitute values from JavaScript

#### Setting EJS

app.se t( "view engine ", " ej s ");

#### Using EJS

res.re nd e r ("f ile Na m e ", {});

#### EJS [Website](https://ejs.co/)

By Web Dev [cheatography.com/web-dev/](http://www.cheatography.com/web-dev/) Published 28th May, 2023. Last updated 9th December, 2023. Page 4 of 6.

### **JavaScript Cheat Sheet**

## Cheatography

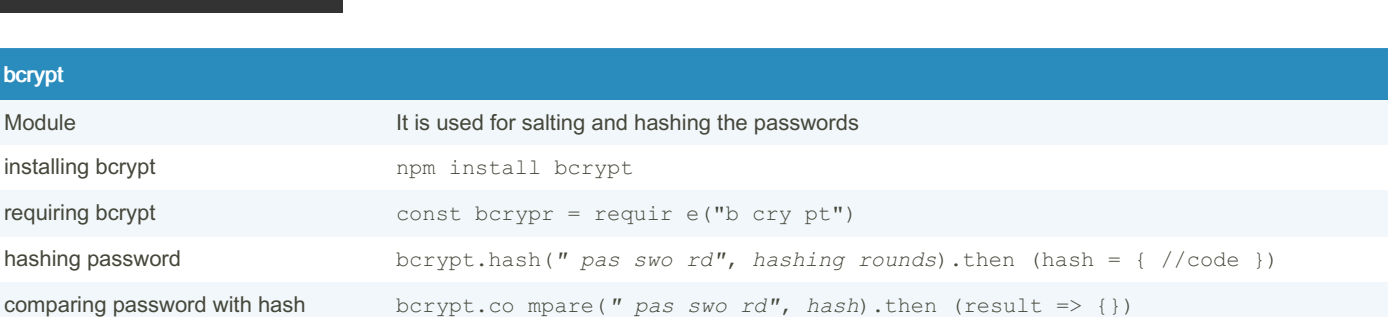

by Web Dev via cheatography.com/186440/cs/38966/

#### Passport.js and Express-Session

 $\overline{1}$ 

Passport is authentication middleware for Node.js. Extremely flexible and modular, Passport can be unobtrusively dropped in to any Expressbased web application

Using Passport.js, Express-Session and as well as passport-local as a strategy we can login a user and maintain the login user

#### Bacis Passport.js, Express-Session Code

```
const app = require("express");const router = expres s.R out er();
const localS trategy = requir e("m ong oos e-1 oca l");
const passport = requir e("p ass por t");
const session = requir e("e xpr ess -se ssi on");
const MongoStore = requir e("c onn ect -mo ngo ")
const users = requir e("./ mo del s/m ong o-u ser.js ")
   rou ter.us e(s ess ion({
   secret: "some secret ",
   store: { MongoS tor e.c reate({
     mon goUr DagoDB Connection String,
     tou chA fter: 24 * 3600\cdotcookie: {
     maxAge: 24 60 60 1000
  \},
    resave: false,
   sav eUn ini tia lized: true
\})
router.us e(p ass por t.i nit ial ize());
router.us e(p \text{ ass por } t.s \text{ ess ion}());
passpo rt.s er ial ize User (
    (user, done) => {
```
By Web Dev cheatography.com/web-dev/

Published 28th May, 2023. Last updated 9th December, 2023. Page 5 of 6.

## Cheatography

Bacis Passport.js, Express-Session Code (cont) > done(null, user); } ) passport.deserializeUser( (user, null) =>  $\{$ users.find $(\{\text{id: user}\_\text{id}\})$ .then(data => { done(null, data); } } ) passport.use( new localStrategy( (username, password, done) => { users.find({username: username}).then( data => { if (data.password == password) { done(null, data); else if (data.password != password) { done(null, false); } } } ) router.post("/login", (req, res, next) => { if (req.isAuthenticated == true) { res.redirect("/") } else if ( req.isUnauthenticated == true) { return next(); } )

### **Note**

Add typekey to the package.json to use import method to import modules

#### **Dotenv**

Dotenv Module It is a module used to get access to the environment variables from the .env file

Installation:

npm install dotenv

```
Configuration of Dotenv
requir e( " d o te nv").co nfig()
```
By Web Dev

[cheatography.com/web-dev/](http://www.cheatography.com/web-dev/) Published 28th May, 2023. Last updated 9th December, 2023. Page 6 of 6.

Sponsored by ApolloPad.com

Everyone has a novel in them. Finish Yours! <https://apollopad.com>